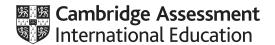

### Cambridge International AS & A Level

COMPUTER SCIENCE 9608/42
Paper 4 Further Problem-solving and Programming Skills October/November 2021

MARK SCHEME

Maximum Mark: 75

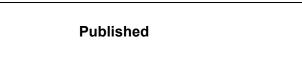

This mark scheme is published as an aid to teachers and candidates, to indicate the requirements of the examination. It shows the basis on which Examiners were instructed to award marks. It does not indicate the details of the discussions that took place at an Examiners' meeting before marking began, which would have considered the acceptability of alternative answers.

Mark schemes should be read in conjunction with the question paper and the Principal Examiner Report for teachers.

Cambridge International will not enter into discussions about these mark schemes.

Cambridge International is publishing the mark schemes for the October/November 2021 series for most Cambridge IGCSE™, Cambridge International A and AS Level components and some Cambridge O Level components.

This document consists of 21 printed pages.

© UCLES 2021 [Turn over

#### **Generic Marking Principles**

These general marking principles must be applied by all examiners when marking candidate answers. They should be applied alongside the specific content of the mark scheme or generic level descriptors for a question. Each question paper and mark scheme will also comply with these marking principles.

#### **GENERIC MARKING PRINCIPLE 1:**

Marks must be awarded in line with:

- the specific content of the mark scheme or the generic level descriptors for the question
- the specific skills defined in the mark scheme or in the generic level descriptors for the question
- the standard of response required by a candidate as exemplified by the standardisation scripts.

#### **GENERIC MARKING PRINCIPLE 2:**

Marks awarded are always whole marks (not half marks, or other fractions).

#### **GENERIC MARKING PRINCIPLE 3:**

Marks must be awarded **positively**:

- marks are awarded for correct/valid answers, as defined in the mark scheme. However, credit is given for valid answers which go beyond the scope of the syllabus and mark scheme, referring to your Team Leader as appropriate
- marks are awarded when candidates clearly demonstrate what they know and can do
- marks are not deducted for errors
- marks are not deducted for omissions
- answers should only be judged on the quality of spelling, punctuation and grammar when these features are specifically assessed by the question as indicated by the mark scheme. The meaning, however, should be unambiguous.

#### **GENERIC MARKING PRINCIPLE 4:**

Rules must be applied consistently, e.g. in situations where candidates have not followed instructions or in the application of generic level descriptors.

© UCLES 2021 Page 2 of 21

### **GENERIC MARKING PRINCIPLE 5:**

Marks should be awarded using the full range of marks defined in the mark scheme for the question (however; the use of the full mark range may be limited according to the quality of the candidate responses seen).

### GENERIC MARKING PRINCIPLE 6:

Marks awarded are based solely on the requirements as defined in the mark scheme. Marks should not be awarded with grade thresholds or grade descriptors in mind.

© UCLES 2021 Page 3 of 21

| Question | Answer                                                                                                    | Marks |
|----------|----------------------------------------------------------------------------------------------------|-------|
| 1(a)     | <ul> <li>1 mark per bullet point to max 4</li> <li>Set the first element to be the sorted list</li> <li>Store the next element in a temporary variable // store the value to be sorted in a temporary variable</li> <li> compare this next element to each element in the sorted list</li> <li>Move the elements that are greater than it one space to the right and insert the temporary variable // swap the element down until in the correct positions</li> <li>Loop through all items from 2nd to end of array/100</li> </ul>                                                 | 4     |
| 1(b)     | <pre>1 mark for each completed statement  PROCEDURE Bubble(ByRef NumberArray : ARRAY[0:99] OF INTEGER)  DECLARE Outer : INTEGER  DECLARE Swap : BOOLEAN  DECLARE Inner : INTEGER  DECLARE Temp : INTEGER  Outer ← LENGTH(NumberArray) - 1  REPEAT  Inner ← 0  Swap ← FALSE  REPEAT  IF NumberArray[Inner] &gt; NumberArray[Inner + 1]  THEN  Temp ← NumberArray[Inner]  NumberArray[Inner] ← NumberArray[Inner + 1]  NumberArray[Inner] ← Temp  Swap ← TRUE  ENDIF  Inner ← Inner + 1  UNTIL Inner = Outer  Outer ← Outer - 1  UNTIL Swap = FALSE OR Outer = 0  ENDPROCEDURE</pre> | 5     |

© UCLES 2021 Page 4 of 21

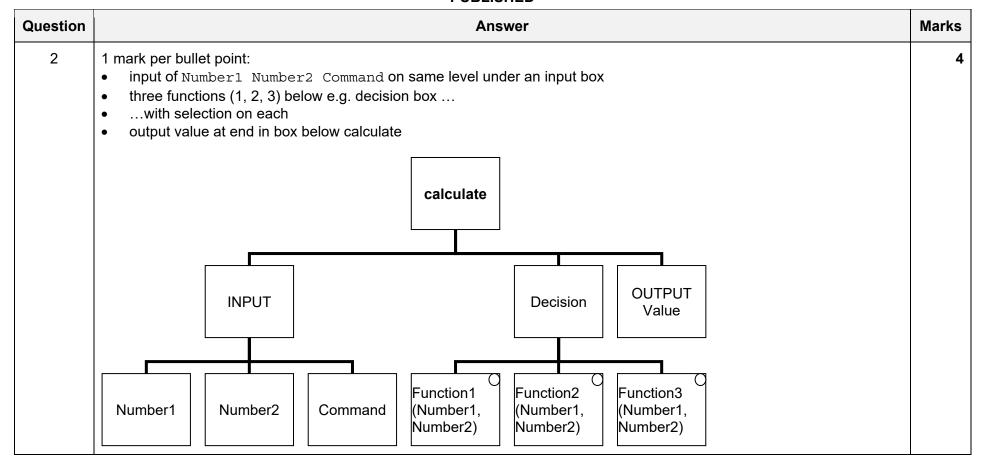

© UCLES 2021 Page 5 of 21

| Question | Answer         |                                |   |   |   |    |     | Mar |   |   |  |  |
|----------|----------------|--------------------------------|---|---|---|----|-----|-----|---|---|--|--|
| 3        | 1 mark for eac | h row                          |   |   |   |    |     |     |   |   |  |  |
|          |                |                                |   |   |   | Ru | les |     |   |   |  |  |
|          |                | One or more upper-case letters | N | Υ | N | Υ  | N   | Υ   | N | Υ |  |  |
|          | Conditions     | One or more numeric characters | N | N | Υ | Υ  | N   | N   | Υ | Υ |  |  |
|          |                | One or more symbols            | N | N | N | N  | Υ   | Υ   | Υ | Υ |  |  |
|          |                | Strong                         |   |   |   | Υ  |     | Υ   | Υ | Υ |  |  |
|          | Actions        | Medium                         |   | Υ | Υ |    | Υ   |     |   |   |  |  |
|          |                | Weak                           | Υ |   |   |    |     |     |   |   |  |  |

| Question | Answer                                                                                                    | Marks |
|----------|----------------------------------------------------------------------------------------------------|-------|
| 4(a)     | <ul> <li>1 mark per bullet point</li> <li>Record declaration with identifier Node</li> <li> all three fields declared with type integer</li> </ul> | 2     |
|          | Example:  TYPE Node  DECLARE LeftPointer: INTEGER  DECLARE Data: INTEGER  DECLARE RightPointer: INTEGER  ENDTYPE                                   |       |

© UCLES 2021 Page 6 of 21

| Question | Answer                                                                                                    | Marks |
|----------|----------------------------------------------------------------------------------------------------|-------|
| 4(b)     | <pre>1 mark per bullet point:     Declaration with correct identifier (Node100) of type Node     Assigning LeftPointer to 1 and RightPointer to 4     Assigning 100 to the Data  Example pseudocode  DECLARE Node100 : Node Node100.LeftPointer ← 1 Node100.Data ← 100 Node100.RightPointer ← 4</pre> | 3     |
| 4(c)(i)  | To point to the start/first of the empty node/nodes                                                                                                    | 1     |
| 4(c)(ii) | -1 or below // 101 or above                                                                                                    | 1     |

© UCLES 2021 Page 7 of 21

| Question  | Answer                                                                                                    | Marks |
|-----------|----------------------------------------------------------------------------------------------------|-------|
| 4(c)(iii) | 1 mark for 23 at top, with 5 below left, 100 below right<br>1 mark for remaining in correct places below 5 and 100 | 2     |
|           | 23<br>5<br>100<br>8<br>8<br>9                                                                                      |       |

© UCLES 2021 Page 8 of 21

9608/42

| Question | Answer                                                                  | Marks |
|----------|-------------------------------------------------------------------------|-------|
| 4(c)(iv) | 1 mark for each completed statement                                     | 5     |
|          | PROCEDURE AddData(NewNode)                                              |       |
|          | $\texttt{BinaryTree}[FreePointer] \leftarrow \textbf{NewNode}$          |       |
|          | BinaryTree[FreePointer].LeftPointer $\leftarrow$ -1                     |       |
|          | BinaryTree[FreePointer].RightPointer $\leftarrow$ -1                    |       |
|          | DECLARE PositionFound : BOOLEAN                                         |       |
|          | DECLARE PointerCounter : INTEGER                                        |       |
|          | PositionFound $\leftarrow$ FALSE                                        |       |
|          | PointerCounter ← RootNode                                               |       |
|          | WHILE NOT PositionFound                                                 |       |
|          | <pre>IF NewNode.Data &lt; BinaryTree[PointerCounter].Data    THEN</pre> |       |
|          | <pre>IF BinaryTree[PointerCounter].LeftPointer = -1    THEN</pre>       |       |
|          | BinaryTree[PointerCounter].LeftPointer $\leftarrow$ FreePointer         |       |
|          | PositionFound $\leftarrow$ TRUE                                         |       |
|          | ELSE                                                                    |       |
|          | PointerCounter $\leftarrow$ BinaryTree[PointerCounter].LeftPointer      |       |
|          | ENDIF                                                                   |       |
|          | ELSE                                                                    |       |
|          | <pre>IF BinaryTree[PointerCounter].RightPointer = -1 THEN</pre>         |       |
|          | BinaryTree[PointerCounter].RightPointer $\leftarrow$ FreePointer        |       |
|          | PostionFound $\leftarrow$ True                                          |       |
|          | ELSE                                                                    |       |
|          | PointerCounter $\leftarrow$ BinaryTree[PointerCounter].RightPointer     |       |
|          | ENDIF                                                                   |       |
|          | ENDIF                                                                   |       |
|          | ENDWHILE                                                                |       |
|          | FreePointer $\leftarrow$ FreePointer $+$ 1                              |       |
|          | ENDPROCEDURE                                                            |       |

Page 9 of 21 © UCLES 2021

| Question |                                                                                                    |                           |      | Answer                               | Marks |
|----------|----------------------------------------------------------------------------------------------------|---------------------------|------|--------------------------------------|-------|
| 5(a)     | <ul> <li>1 mark per bullet point</li> <li>Return value of 25 (ir</li> <li>Calling with 1 and 15</li> <li>Calling with 4, then 8</li> <li>Showing the unwinding</li> </ul> | , then 2 and<br>, then 16 | 15   | t empty look at tracing)             | 4     |
|          | Function Call                                                                                                    | Num1                      | Num2 | Return value                         |       |
|          | Recursive(1, 15)                                                                                                    | 1                         | 15   | 1 + Recursive(2, 15)<br>1 + 24 = 25  |       |
|          | Recursive(2, 15)                                                                                                    | 2                         | 15   | 2 + Recursive(4, 15)<br>2 + 22 = 24  |       |
|          | Recursive(4, 15)                                                                                                    | 4                         | 15   | 4 + Recursive(8, 15)<br>4 + 18 = 22  |       |
|          | Recursive(8, 15)                                                                                                    | 8                         | 15   | 8 + Recursive(16, 15)<br>8 + 10 = 18 |       |
|          | Recursive(16, 15)                                                                                                    | 16                        | 15   | 10                                   |       |

© UCLES 2021 Page 10 of 21

| Question | Answer                                                                                                    | Marks |
|----------|----------------------------------------------------------------------------------------------------|-------|
| 5(b)     | 1 mark per bullet point to max 7                                                                                                    | 7     |
|          | <ul> <li>function declaration (and end) taking two parameters and the function returns the final totalling value outside of loop and in all cases</li> <li>Initialising totalling value to 0 outside of loop</li> </ul> |       |
|          | <ul> <li>Loop until Num1 &gt;= Num2 // loop while Num1 &lt; Num2</li> <li> adding Num1 to totalling value inside the loop</li> <li> and multiplying Num1 by 2 inside a loop and storing back in Num1</li> </ul>         |       |
|          | After loop  Checking if Num1 > Num2  adding 10 to totalling value when true  check Num1 = Num2  adding Num1 to totalling value when true                                                                                |       |
|          | Example pseudocode:                                                                                                    |       |
|          | FUNCTION NonRecursive(Num1, Num2 : INTEGER) RETURNS INTEGER $ \label{eq:Value} Value \leftarrow 0 $                                                                                                    |       |
|          | WHILE Num1 < Num2 Value ← Value + Num1 Num1 ← Num1 * 2 ENDWHILE                                                                                                    |       |
|          | IF Num1 > Num2 THEN                                                                                                    |       |
|          | Value ← Value + 10 ELSE  Value ← Value + Num1 ENDIF                                                                                                    |       |
|          | RETURN Value ENDFUNCTION                                                                                                    |       |

© UCLES 2021 Page 11 of 21 9608/42

### Cambridge International AS & A Level – Mark Scheme **PUBLISHED**

| Question | Answer                                                                                                    | Marks |
|----------|----------------------------------------------------------------------------------------------------|-------|
| 6(a)     | The last one in // most recent                                                                                                    | 1     |
| 6(b)(i)  | 1 mark for True and False in the correct place<br>1 for each other completed statement                                                                                                    | 4     |
|          | FUNCTION AddItemToStack(BYREF ErrorArray : ARRAY[0:99] OF Error,  BYREF LastItem : INTEGER, BYVALUE Error1 : Error) RETURNS BOOLEAN  IF LastItem = 99 // ErrorArray.Length - 1  THEN  RETURN FALSE  ELSE  ErrorArray(LastItem + 1) ← Error1  LastItem ← LastItem + 1  RETURN TRUE  ENDIF  ENDIF                                                                                                    |       |
| 6(b)(ii) | <ul> <li>1 mark per bullet point to max 3</li> <li>The function needs to change the values in ErrorArray and/or LastItem in main/where called</li> <li> otherwise they would not be changed outside of the function // otherwise changes would only stay in the function</li> <li>Error1's value does not change in the function // no changes to Error1's value need reflecting where it was called / to the original</li> <li>BYVALUE stops the value being changed outside the function but BYREF changes the value where called from</li> </ul> | 3     |

Page 12 of 21 © UCLES 2021

| Question  | Answer                                                                                                    | Marks |
|-----------|----------------------------------------------------------------------------------------------------|-------|
| 6(b)(iii) | 1 mark for <b>both</b> return statements 1 mark for each other completed statement                                                                                                    | 3     |
|           | FUNCTION RemoveItem(ByRef ErrorArray : ARRAY[0:99] OF Error,  ByRef LastItem : INTEGER) RETURNS Error  DECLARE ItemToRemove : Error  IF LastItem < 0 / = -1  THEN  RETURN NullError  ELSE  ItemToRemove ← ErrorArray[LastItem]  LastItem ← LastItem - 1  RETURN ItemToRemove  ENDFUNCTION |       |

© UCLES 2021 Page 13 of 21

| Question | Answer                                                                                                    | Marks |
|----------|----------------------------------------------------------------------------------------------------|-------|
| 6(b)(iv) | <pre>1 mark per bullet point to max 5 • Using RemoveItem(ErrorArray, LastItem) and storing return value •checking if return value is NullError and outputting "stack empty" message if it is null • (if not NullError), calling Enqueue with return value • if return value is TRUE, output "added to queue" message • if return value is FALSE output "not added to queue" message  PROCEDURE RunError(BYREF ErrorComplete : ARRAY[0:99] OF Error,</pre> | 5     |
|          | OUTPUT "Item not added to queue"  ENDIF ENDPROCEDURE                                                                                                    |       |

© UCLES 2021 Page 14 of 21

| Question | Answer                                                                                                    | Marks |
|----------|----------------------------------------------------------------------------------------------------|-------|
| 7(a)     | <ul> <li>1 mark per bullet point to max 5</li> <li>class header (and end where appropriate)</li> <li>contents array declared of type FieldObject with 10 elements</li> <li>size, lock and strength all private (size &amp; lock – string, strength – integer)</li> <li>constructor taking 3 parameters</li> <li> setting Size, Lock and Contents at index 0/1 to parameters</li> <li> setting strength to 100</li> </ul> | 5     |
|          | Example program code                                                                                                    |       |
|          | <pre>VB.NET Public Class Box     Private Size As String     Private Contents(9) As FieldObject     Private Lock As String     Private Strength As Integer     Sub New(sizep, firstContent, lockNumber)         Size = sizep         Lock = lockNumber         Strength = 100         Contents(0) = firstContent     End Sub End Class</pre>                                                                              |       |
|          | <pre>Python class Box:     definit(self, Sizep, FirstContent, LockNumber):         selfSize = Sizep #string         selfLock = LockNumber #string         selfStrength = 100 #integer         selfContents[0] = FirstContent #array 10 elements of FieldObject</pre>                                                                                                    |       |

© UCLES 2021 Page 15 of 21

| Question | Answer                                                                                               | Marks |
|----------|----------------------------------------------------------------------------------------------------|-------|
| 7(a)     | Pascal                                                                                               |       |
|          | type                                                                                                 |       |
|          | Box = class                                                                                          |       |
|          | private                                                                                              |       |
|          | Size : String;                                                                                       |       |
|          | Contents : array[0 9] of String;                                                                     |       |
|          | Lock : String;                                                                                       |       |
|          | Strength: integer;                                                                                   |       |
|          | public                                                                                               |       |
|          | constructor create(Sizep : String; FirstContent : String; LockNumber : string);                      |       |
|          | end;                                                                                                 |       |
|          | <pre>constructor Box.create(Sizep : String; FirstContent : String; LockNumber : string); begin</pre> |       |
|          | Size := Sizep;                                                                                       |       |
|          | Lock := LockNumber;                                                                                  |       |
|          | Strength := 100;                                                                                     |       |
|          | <pre>Contents[0] := FirstContent;</pre>                                                              |       |
|          | end;                                                                                                 |       |

© UCLES 2021 Page 16 of 21

9608/42

| Question | Answer                                                                        | Mark |
|----------|-------------------------------------------------------------------------------|------|
| 7(b)     | 1 mark per bullet point to max 5                                              |      |
|          | Function declaration (and end) taking (string) parameter (and return Boolean) |      |
|          | Check if parameter matches Lock and returning true if it does                 |      |
|          | • (otherwise) decrementing Strength                                           |      |
|          | • If Strength is < 1 / = 0, return true                                       |      |
|          | • otherwise if Strength is >= 1, return false                                 |      |
|          | Example program code:                                                         |      |
|          | V.B.NET                                                                       |      |
|          | Function Unlock (Key)                                                         |      |
|          | If Lock = Key Then                                                            |      |
|          | Return True                                                                   |      |
|          | Else                                                                          |      |
|          | Strength = Strength - 1                                                       |      |
|          | If Strength <= 0 Then                                                         |      |
|          | Return True                                                                   |      |
|          | Else                                                                          |      |
|          | Return False                                                                  |      |
|          | End If                                                                        |      |
|          | End If                                                                        |      |
|          | End Function                                                                  |      |
|          | Python                                                                        |      |
|          | def Unlock(self, Key):                                                        |      |
|          | if selfLock == Key:                                                           |      |
|          | return True                                                                   |      |
|          | else:                                                                         |      |
|          | selfStrength = selfStrength - 1                                               |      |
|          | if selfStrength <= 0:                                                         |      |
|          | return True                                                                   |      |
|          | else:                                                                         |      |
|          | return False                                                                  |      |

© UCLES 2021 Page 17 of 21

| Question | Answer                                     | Marks |
|----------|--------------------------------------------|-------|
| 7(b)     | Pascal                                     |       |
|          | function Box.Unlock(Key: String): Boolean; |       |
|          | begin                                      |       |
|          | if Lock = Key then                         |       |
|          | begin                                      |       |
|          | Unlock := true;                            |       |
|          | end                                        |       |
|          | else                                       |       |
|          | begin                                      |       |
|          | Strength := Strength - 1;                  |       |
|          | if Strength <= 0 then                      |       |
|          | begin                                      |       |
|          | Unlock := true;                            |       |
|          | end                                        |       |
|          | else                                       |       |
|          | begin                                      |       |
|          | <pre>Unlock := false;</pre>                |       |
|          | end;                                       |       |
|          | end;                                       |       |
|          | end;                                       |       |

© UCLES 2021 Page 18 of 21

### PUBLISHED

| Question | Answer                                                              | Marks |
|----------|---------------------------------------------------------------------|-------|
| 7(c)     | 1 mark per bullet point to max 6                                    | 6     |
|          | procedure heading (and end where applicable)                        |       |
|          | opening progress.txt to read                                        |       |
|          | read all data from file into GameData                               |       |
|          | • closing file                                                      |       |
|          | Exception check when trying to open the file                        |       |
|          | appropriate message/other                                           |       |
|          | Example program code                                                |       |
|          | VB.NET                                                              |       |
|          | Sub LoadGame()                                                      |       |
|          | Dim Filename As String = "progress.txt"                             |       |
|          | Dim GameData As String                                              |       |
|          | Try                                                                 |       |
|          | Dim ObjRead As New System.IO.StreamReader(Filename)                 |       |
|          | <pre>GameData = ObjRead.ReadToEnd Console.WriteLine(GameData)</pre> |       |
|          | ObjRead.Close()                                                     |       |
|          | Catch                                                               |       |
|          | Console.WriteLine("File not found")                                 |       |
|          | End Try                                                             |       |
|          | End Sub                                                             |       |

© UCLES 2021 Page 19 of 21

| Question | Answer                                     | Marks |
|----------|--------------------------------------------|-------|
| 7(c)     | Python                                     |       |
|          | <pre>def LoadGame():</pre>                 |       |
|          | Filename = "progress.txt"                  |       |
|          | try:                                       |       |
|          | F = open(Filename, "r")                    |       |
|          | <pre>GameData = F.read()</pre>             |       |
|          | F.close()                                  |       |
|          | except:                                    |       |
|          | <pre>print("File not found")</pre>         |       |
|          | Pascal                                     |       |
|          | <pre>procedure LoadGame();</pre>           |       |
|          | var                                        |       |
|          | Myfile : Text;                             |       |
|          | GameData : String;                         |       |
|          | begin                                      |       |
|          | try                                        |       |
|          | <pre>assign(Myfile, 'progress.txt');</pre> |       |
|          | <pre>reset(Myfile);</pre>                  |       |
|          | <pre>read(Myfile, GameData);</pre>         |       |
|          | <pre>close(Myfile);</pre>                  |       |
|          | except                                     |       |
|          | <pre>writeln('File not found');</pre>      |       |
|          | end;                                       |       |
|          | end;                                       |       |

© UCLES 2021 Page 20 of 21

| Question | Answer                                                                                                    | Marks |
|----------|----------------------------------------------------------------------------------------------------|-------|
| 8        | <pre>1 mark per bullet point • person(X) AND has(X, black) • AND (has(X, moustache) OR has(X, beard))  Example: person(X) AND has(X, black) AND (has(X, moustache) OR has(X, beard))</pre> | 2     |

© UCLES 2021 Page 21 of 21